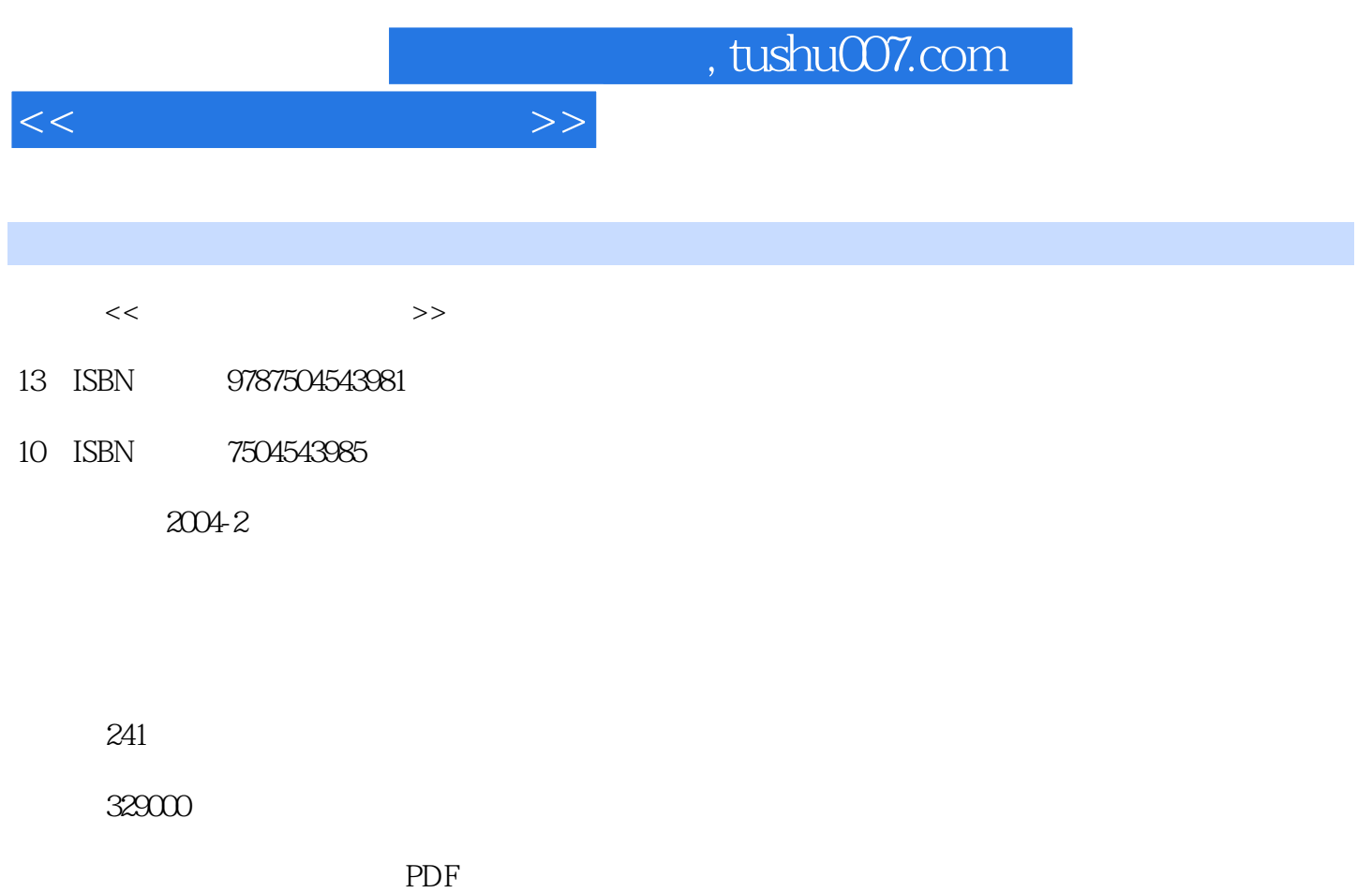

http://www.tushu007.com

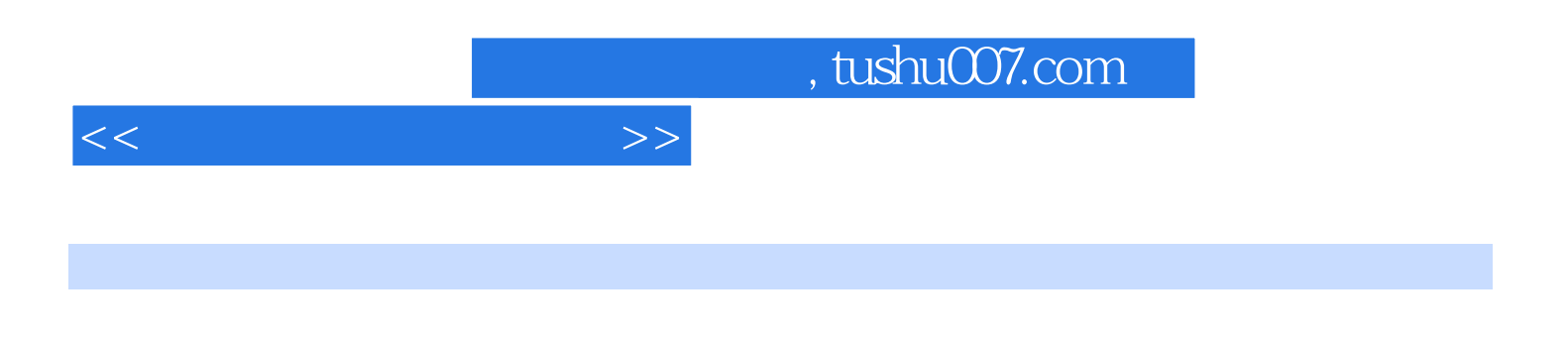

Windows 2000 Word 2000 Excel 2000 PowerPoint 2000 6  $6$ 

 $1.1$   $1.1$   $1.1.2$  $1.1.3$  1.2  $1.2$  1.2.1 1.2.2  $1.23$  1.3  $1.3$  1.31  $1.32$  1.4 a.e. 1.4.1 1.4.2 1.4.2 1.4.2 1.4.2 1.4.2 1.4.2 1.4.2 1.4.2 1.4.2 1.4.2 1.4.2 1.4.2 1.4.1 1.4.2 1.4.2 1.4.2 1.4.2 1.4.2 1.4.2 1.4.2 1.4.2 1.4.2 1.4.2 1.4.2 1.4.2 1.4.2 1.4.2 1.4.2 1.4.2 1.4.2 1.4.2 1.4.2 1.4.2 1.4.2 1.4.2 1 2000及操作 2.1 Windows的基本功能、组成与特点 2.1.1Windows 2000的功能特点 2.1.2更加新颖的 2.2 Windows 2000 2.2.1 2.2.2 2.2.3 2.2.4 2.2.5 2.2.6 2.3 Windows 2000 2.3.1 2.3.2  $233$  2.34  $234$   $235$ Windows 2000  $3$ Word 2000 3.1 Word 2000 3.1.1Word 2000 3.1.2 Word 2000 3.1.3Word 2000 3.1.4 Word 2000 3.2 3.2.1 3.2.2  $323$   $324$   $33$   $331$   $332$   $333$  $334$   $335$   $336$   $337$   $34$  $341$   $342$   $343$   $344$  $345$   $346$   $347$   $35$  $351$   $352$   $353$   $36$   $361$  $362$  363  $364$  3.65 37  $37.1$   $37.2$   $38$   $38.1$   $38.2$ 4 Excel 2000 4.1 Excel 2000 4.1.1Excel 2000 4.1.2 4.1.3 4.1.4 4.1.4 4.2 Excel 2000 4.2.1  $422$  4.2.3  $43$  4.31 4.3.2 $\qquad \qquad \qquad$  4.3.3 $\qquad \qquad \qquad$  4.3.4  $4.4 \quad 4.4 \quad 4.4 \quad 4.4 \quad 4.4 \quad 4.4 \quad 4.4 \quad 4.4 \quad 4.4 \quad 4.4 \quad 4.5$ 4.5.1 4.5.2 4.5.3 4.5.4 5 PowerPoint 2000 5.1 PowerPoint 2000 5.2 PowerPoint 2000  $5.21$   $5.2.2$   $5.2.3$   $5.3$  $531$   $532$   $533$   $534$  $54$   $541$   $542$   $543$  $5.5$   $5.51$   $5.51$   $5.52$   $213$   $6$  $61$  6.1.1 6.1.2  $61.3$   $61.4$   $62$  Internet  $621$ 

6.2.2 6.2.3 FTP 6.2.4 Telnet 6.2.5

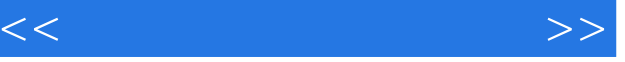

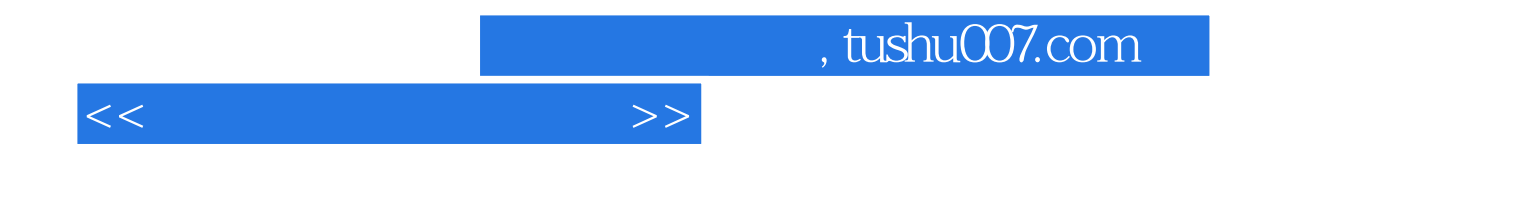

本站所提供下载的PDF图书仅提供预览和简介,请支持正版图书。

更多资源请访问:http://www.tushu007.com